## Package 'showtextdb'

June 4, 2020

Type Package Title Font Files for the 'showtext' Package Version 3.0 Date 2020-05-31 Author Yixuan Qiu and authors/contributors of the included fonts. See file AUTHORS for details. Maintainer Yixuan Qiu <yixuan.qiu@cos.name> Description Providing font files that can be used by the 'showtext' package. **Imports** sysfonts  $(>= 0.7)$ , utils Suggests curl License Apache License (>= 2.0) Copyright see file COPYRIGHTS RoxygenNote 7.1.0 NeedsCompilation no Repository CRAN Date/Publication 2020-06-04 08:10:02 UTC

### R topics documented:

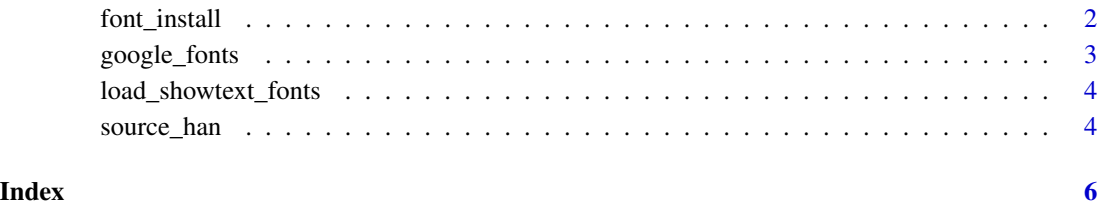

<span id="page-1-1"></span><span id="page-1-0"></span>

#### Description

font\_install() saves the specified font to the 'fonts' directory of the **showtextdb** package, so that it can be used by the showtext package. This function requires the curl package.

font\_installed() lists fonts that have been installed to showtextdb.

NOTE: Since the fonts are installed locally to the package directory, they will be removed every time the showtextdb package is upgraded or re-installed.

#### Usage

```
font_install(font_desc, quiet = FALSE, ...)
```

```
font_installed()
```
#### Arguments

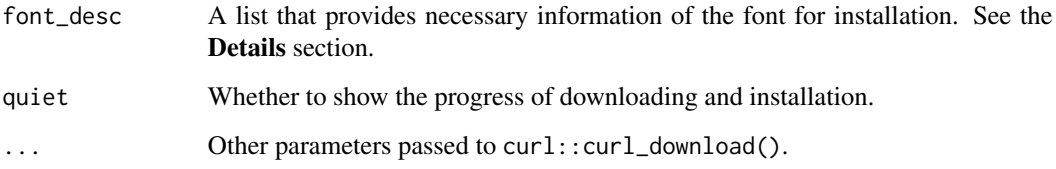

#### Details

font\_desc is a list that should contain at least the following components:

showtext\_name The family name of the font that will be used in showtext.

font\_ext Extension name of the font files, e.g., ttf for TrueType, and otf for OpenType.

regular\_url URL of the font file for "regular" font face.

Optionally, font\_desc can also contain bold\_url, italic\_url, bolditalic\_url, and symbol\_url that provide the URLs of the other font faces.

See [source\\_han\\_sans\(](#page-3-1)) and [source\\_han\\_serif\(](#page-3-1)) for an example of the font\_desc parameter.

#### Author(s)

Yixuan Qiu <<https://statr.me/>>

#### <span id="page-2-0"></span>google\_fonts 3

#### Examples

```
## Not run:
## Install Source Han Serif Simplified Chinese
font_install(source_han_serif())
## List available font families
sysfonts::font_families()
## Use the font with the "showtext" package
if(require(showtext)) {
   wd = setwd(tempdir())
   showtext.auto()
   pdf("source-han-serif.pdf")
   par(family = "source-han-serif-cn")
   plot.new()
   box()
   text(0.5, 0.9, "\u601d\u6e90\u5b8b\u4f53", cex = 3, font = 2)
    text(0.5, 0.4, "\u843d\u5176\u5b9e\u8005\u601d\u5176\u6811", cex = 3)
    text(0.5, 0.2, "\u996e\u5176\u6d41\u8005\u6000\u5176\u6e90", cex = 3)
   dev.off()
   setwd(wd)
}
## End(Not run)
```
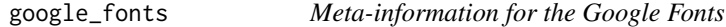

#### Description

This function provides information of Google Fonts that can be used in the [font\\_install\(](#page-1-1)) function. It will try to include all font faces available for a specified family name.

#### Usage

```
google_fonts(name, ...)
```
#### Arguments

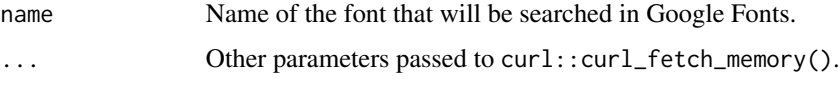

#### Author(s)

Yixuan Qiu <<https://statr.me/>>

#### Examples

```
opensans = google_fonts("Open Sans")
print(opensans)
## Not run:
## Install the Open Sans font to the showtexdb package
font_install(opensans)
```
## End(Not run)

load\_showtext\_fonts *Load Fonts for the 'showtext' Package*

#### Description

This function loads fonts that will be used by the showtext package.

#### Usage

```
load_showtext_fonts()
```
#### Author(s)

Yixuan Qiu <<https://statr.me/>>

#### Examples

```
## Not run:
sysfonts::font_families()
```
load\_showtext\_fonts() sysfonts::font\_families()

## End(Not run)

source\_han *Meta-information for the Source Han Sans/Serif Fonts*

#### <span id="page-3-1"></span>Description

These functions provide information of the Source Han Sans/Serif fonts that can be used in the [font\\_install\(](#page-1-1)) function. Source Han Sans/Serif fonts provide complete support for the CJK (Chinese, Japanese, and Korean) characters.

#### source\_han 5

#### Usage

```
source_han_sans(lang = c("CN", "TW", "JP", "KR"))
```

```
source_han_serif(lang = c("CN", "TW", "JP", "KR"))
```
#### Arguments

lang Language of the font. "CN" for simplified Chinese, "TW" for traditional Chinese, "JP" for Japanese, and "KR" for Korean.

#### Author(s)

Yixuan Qiu <<https://statr.me/>>

#### Examples

```
## Not run:
## Install Source Han Sans font (by default Simplified Chinese)
## to the showtexdb package
font_install(source_han_sans())
```
## Source Han Serif Japanese font\_install(source\_han\_serif("JP"))

## End(Not run)

# <span id="page-5-0"></span>Index

font\_install, [2,](#page-1-0) *[3,](#page-2-0) [4](#page-3-0)* font\_installed *(*font\_install*)*, [2](#page-1-0)

google\_fonts, [3](#page-2-0)

load\_showtext\_fonts, [4](#page-3-0)

source\_han, [4](#page-3-0) source\_han\_sans, *[2](#page-1-0)* source\_han\_sans *(*source\_han*)*, [4](#page-3-0) source\_han\_serif, *[2](#page-1-0)* source\_han\_serif *(*source\_han*)*, [4](#page-3-0)